## **Parámetro "Notificacion\_Aprobacion\_Outlook"**

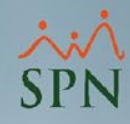

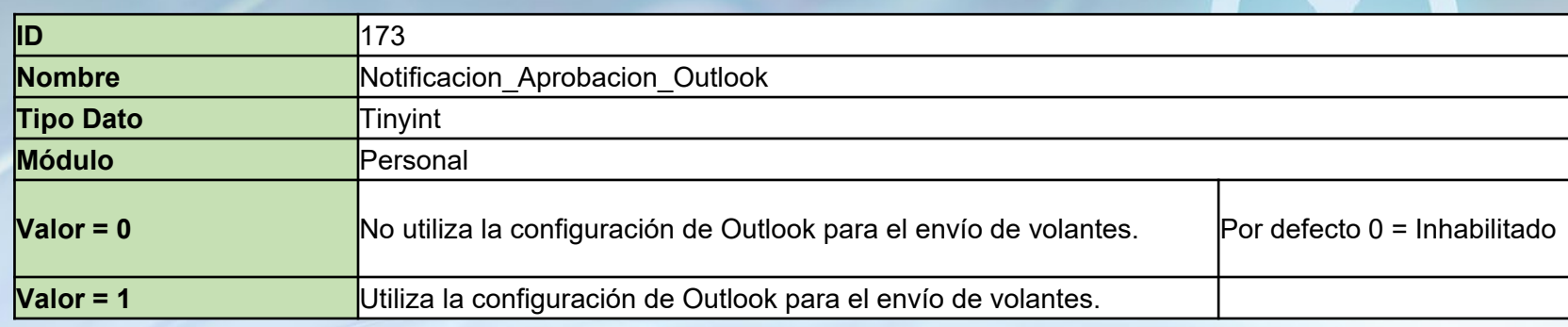

En los procesos que requiera el envío de notificaciones por correo, se utiliza la misma configuración de Outlook que se tiene en la PC local para el envío de los correos de notificaciones.

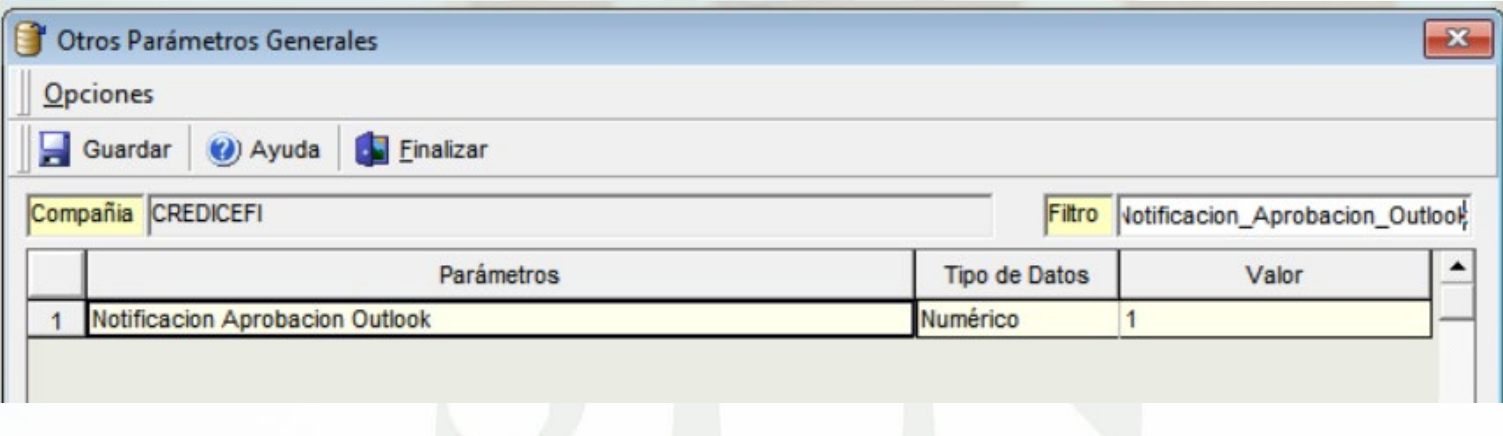